**Презентация практических занятий по дисциплине Управление проектом и инжиниринг в строительстве**

*Для студентов заочного факультета строительной специальности.*

*Составил старший преподаватель Чирков В.И.*

# **ПРАКТИЧЕСКОЕ ЗАНЯТИЕ № 1** Экономическая оценка эффективности проектов

 Экономическая оценка эффективности проектов необходима для понимания ожидаемых стоимостных результатов от разработки и коммерциализации. Существует ряд показателей экономической оценки. Каждый показатель в отдельности анализирует тот или иной аспект оценки. К ним относятся:

 **Чистая приведенная стоимость** NPV *которая характеризует сумму дисконтированных чистых денежных потоков проекта (это приведение будущей стоимости к стоимости на текущий момент).*

 **Чистая приведённая стоимость** (чистая текущая стоимость, чистый дисконтированный доход, **[англ](http://ru.wikipedia.org/wiki/%D0%90%D0%BD%D0%B3%D0%BB%D0%B8%D0%B9%D1%81%D0%BA%D0%B8%D0%B9_%D1%8F%D0%B7%D1%8B%D0%BA). Net present value**, принятое в международной практике анализа инвестиционных проектов сокращение — **NPV** или **ЧДД)** — это сумма **[дисконтированных](http://ru.wikipedia.org/wiki/%D0%94%D0%B8%D1%81%D0%BA%D0%BE%D0%BD%D1%82%D0%B8%D1%80%D0%BE%D0%B2%D0%B0%D0%BD%D0%B8%D0%B5)** значений **потока [платежей](http://ru.wikipedia.org/wiki/%D0%9F%D0%BE%D1%82%D0%BE%D0%BA_%D0%BF%D0%BB%D0%B0%D1%82%D0%B5%D0%B6%D0%B5%D0%B9),** приведённых к сегодняшнему дню. *Показатель NPV (ЧДД) представляет собой разницу между всеми денежными притоками и оттоками, приведенными к текущему моменту времени (моменту оценки инвестиционного проекта). Он показывает величину денежных средств, которую инвестор ожидает получить от проекта, после того, как денежные притоки окупят его первоначальные инвестиционные затраты и периодические денежные оттоки, связанные с осуществлением проекта.* Поскольку денежные платежи оцениваются с учетом их временной стоимости и рисков, NPV можно интерпретировать, как стоимость, добавляемую проектом. Ее также можно интерпретировать как общую прибыль инвестора. В пользу такой интерпретации говорит то, что отношение NPV к совокупной величине дисконтированных инвестиционных затрат называется Индексом прибыльности (англ. Profitability Index или сокращенно PI).

### РАСЧЁТ ЧИСТОЙ ПРИВЕДЕННОЙ СТОИМОСТИ ИЛИ ЧИСТОГО ДИСКОНТИРОВАННОГО ДОХОДА ПРОИЗВОДИТСЯ ПО ФОРМЛУЛАМ:

### **NPV** =  $\mathbf{CF_1} * (1+r)^{-1} + \mathbf{CF_2} * (1+r)^{-2} + ... + \mathbf{CF_t} * (1+r)^{-n}$

- $\Gamma$ де  $\mathbf{CF}_1$  чистый денежный поток проекта в период *t.* Денежжный поток может быть как положительным, так и *отрицательным в зависимости от притока или оттока денежных средств за данный период.* В период инвестирования в проект и до получения отдачи, чистый денежный поток отрицательный.
- **–** *ставка дисконтирования***; (Ставка дисконтирования** это процентная ставка, используемая для перерасчёта будущих потоков доходов в единую величину текущей стоимости).
	- ( + ) −−*коэффициент дисконтирования для периода реализации проекта t с частотой ежегодного начисления процентов n.*
	- **Ставка дисконтирования** это процентная ставка, используемая для перерасчета будущих потоков доходов в единую величину текущей стоимости.
	- Ставка дисконтирования применяется при расчёте **[дисконтированной](http://ru.wikipedia.org/wiki/%D0%94%D0%B8%D1%81%D0%BA%D0%BE%D0%BD%D1%82%D0%B8%D1%80%D0%BE%D0%B2%D0%B0%D0%BD%D0%BD%D0%B0%D1%8F_%D1%81%D1%82%D0%BE%D0%B8%D0%BC%D0%BE%D1%81%D1%82%D1%8C) стоимости** будущих денежных потоков **[NPV.](http://ru.wikipedia.org/wiki/NPV)**

Целесообразность проекта определяется с помощью **чистой настоящей стоимости и внутренней нормы прибыли**. Чистая настоящая стоимость определяется по формуле:

$$
NPV = -V_0 + \frac{C_1}{1+i} + \frac{C_2}{(1+i)^2} + \frac{C_3}{(1+i)^3} + \dots + \frac{C_n}{(1+i)^n} = -V_0 + \sum_{t=1}^n \frac{C_t}{(1+i)^t}
$$

где NPV - чистая настоящая стоимость, д.е.;

V<sub>0</sub> −начальные инвестиции на выполнение проекта, д.е.

**Если NPV при заданной норме отдачи равна нулю или больше нуля, то реализация проекта целесообразно.** щих денежных потоков **[NPV.](http://ru.wikipedia.org/wiki/NPV)**

# При расчёте эффективности проекта с использованием инвестиций, чистая приведенная стоимость или ЧДД определяются по формуле:

$$
NPV = \sum_{t=0}^{N} \frac{CF_t}{(1+i)^t} = -IC + \sum_{t=1}^{N} \frac{CF_t}{(1+i)}
$$

 **Д**анный расчёт производится для **[потока платежей](http://ru.wikipedia.org/wiki/%D0%94%D0%B5%D0%BD%D0%B5%D0%B6%D0%BD%D1%8B%D0%B9_%D0%BF%D0%BE%D1%82%D0%BE%D0%BA) CF** (**Cash Flow**), где  $CF_t$  — платёж через t лет

 $*(t = 1,...,N)$  и начальной суммой инвестиции **IC** (**Invested Capital**) в размере

\*  $IC = -CF_0$ 

 В обобщенном варианте, инвестиции также должны дисконтироваться, так как в реальных проектах они осуществляются не одномоментно (в нулевом периоде), а растягиваются на несколько периодов. Расчёт ЧДД — стандартный метод оценки эффективности инвестиционного проекта и показывает оценку эффекта от инвестиции, приведённую к настоящему моменту времени с учётом разной временно́й стоимости денег. **Если ЧДД больше 0, то инвестиция экономически эффективна, а если ЧДД меньше 0, то инвестиция экономически невыгодна (то есть альтернативный проект, доходность которого принята в качестве ставки дисконтирования требует меньших инвестиций для получения аналогичного потока доходов).**

 С помощью ЧДД можно также оценивать сравнительную эффективность альтернативных вложений (при одинаковых начальных вложениях более выгоден проект с наибольшим ЧДД). Но все же для сравнительного анализа более применимыми являются относительные показатели. Применительно к анализу инвестиционных проектов таким показателем является Внутренняя норма доходности.

 В отличие от показателя **[дисконтированной](http://ru.wikipedia.org/wiki/%D0%94%D0%B8%D1%81%D0%BA%D0%BE%D0%BD%D1%82%D0%B8%D1%80%D0%BE%D0%B2%D0%B0%D0%BD%D0%BD%D0%B0%D1%8F_%D1%81%D1%82%D0%BE%D0%B8%D0%BC%D0%BE%D1%81%D1%82%D1%8C) стоимости** при расчете чистого дисконтированного дохода учитывается начальная инвестиция. **Поэтому формула чистого дисконтированного дохода отличается от формулы дисконтированной стоимости на величину начальной инвестиции IC = − CF<sup>0</sup> .**

#### *ПРИМЕР:*

*Рассчитать чистую приведенную стоимость проекта при ставке дисконтирования 15% если известен чистый денежный поток, определяемый из расчёта общей прибыли и инвестиций за каждый отчётный период (в данном примере за каждый год).*

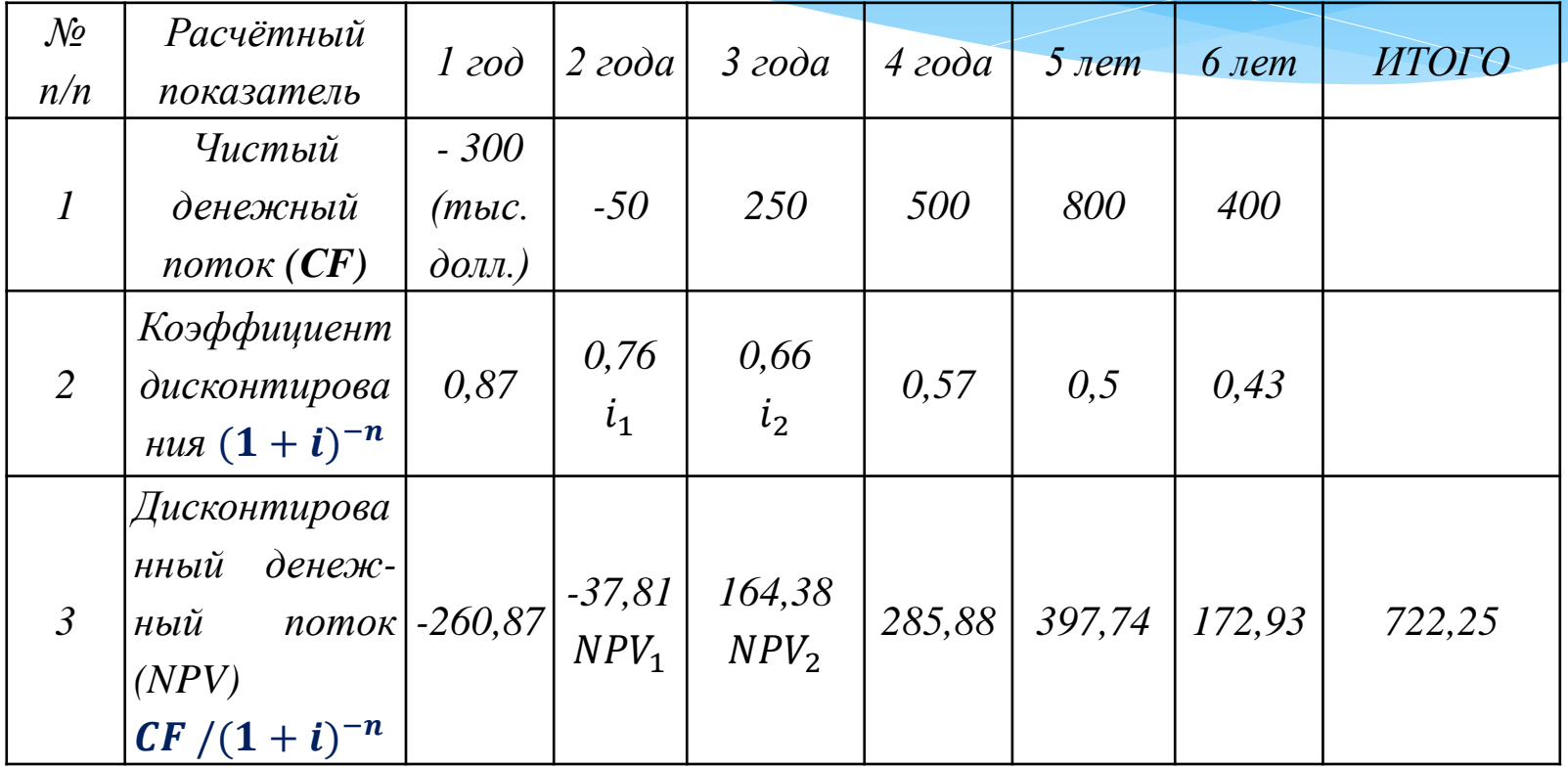

**Внутренняя ставка (норма ) доходности IRR** - это ставка дисконтирования , при превышении которой **NPV** меняет знак с положительного на отрицательный (при условии, что такая ставка существует, в противном случае проект не имеет внутренней нормы доходности**.** Расчёт производится по формуле:

### **IRR** =  $i_2$  + ( $NPV_1$  : ( $NPV_1$  +  $NPV_2$ )) **x** ( $i_1$  -  $i_2$ )

- Чтобы проект был эффективным, величина **IRR** должна быть не ниже ставки дисконтирования, используемой для расчёта чистой приведенной стоимости, для нашего примера она составила 63,01 %
- **•• Pacuër IRR** =  $\mathbf{i_2} + (NPV_1 : (NPV_1 + NPV_2)) \times (\mathbf{i_1} \cdot \mathbf{i_2}) = 0.66 + (-37.81) /$
- \*  $(-37.81 + 164.38)$  \*  $(0.76 0.66) = 63.01\%$
- *Для расчёта срока окупаемости проекта используется кумулятивный (т.е определяемый с нарастающим итогом) дисконтированный денежный поток (показан в строке № 3 приведенной выше таблицы).*
- *Визуально срок окупаемости проекта можно определить временем смены знака кумулятивного денежного потока – это 4 года.*

**Срок окупаемости** рассчитывается от запуска проекта (простой срок окупаемости) и от момента получения доходов (дисконтированный срок окупаемости проекта).

Визуально срок окупаемости можно определить временем смены знака кумулятивного денежного потока – 4 года. Точная величина срока окупаемости (дисконтированного д.п.) равна 3,47 года (3+134,3/285,88)

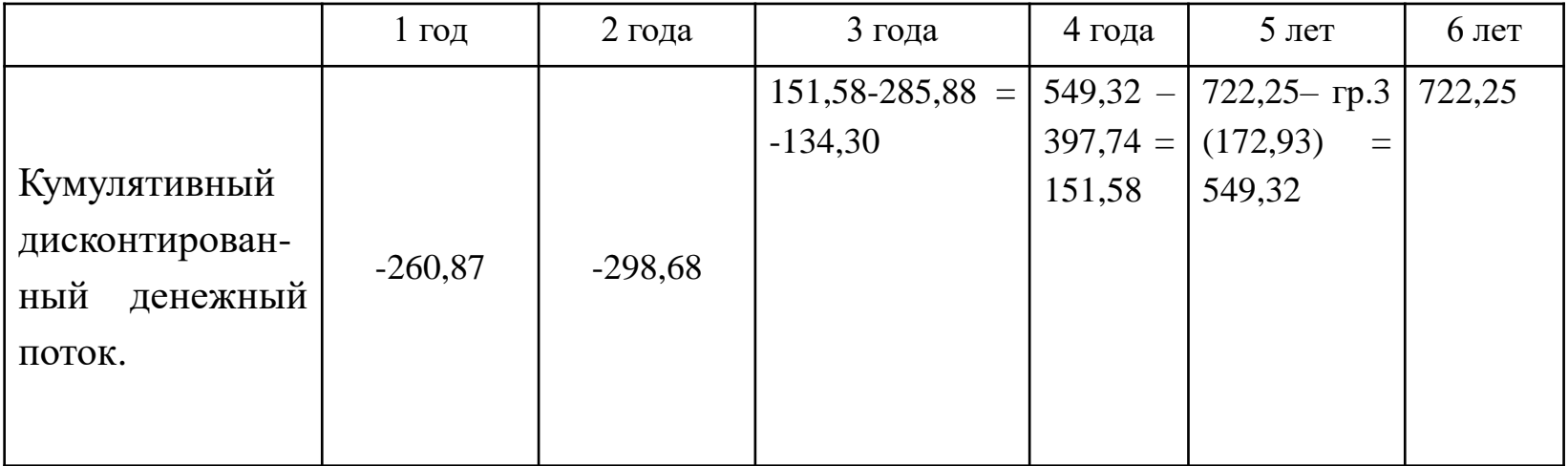

#### **Ожидаемая коммерческая стоимость ECV.**

Разработка проекта может быть удачной и неудачной. В случае технического успеха (удачное изготовление продукта) проводят подготовку к коммерческому успеху. Для технического и коммерческого успеха определяют вероятности  $P_{\tau}$  и  $P_{\kappa}$  соответственно. При этом учитываются затраты на разработку и выполнение проекта (D) и затраты по его сдаче и выпуску на рынок (C). В случае успешного завершения образуется чистый денежный поток (PV). При определении ECVвсе показатели должны быть приведены к настоящему времени.

- **\*** Расчёт производится по формуле:  $ECV = [(PV * P<sub>K</sub> C) * P<sub>T</sub>] D$
- **Пример:** *Определить ожидаемую коммерческую стоимость проекта, который планируется выполнить за один год, если вероятность технического успеха равна 0,4, а коммерческого 0,7. Затраты на разработку и выполнение проекта составляют 400 000\$ а затраты на его сдачу. 3 000\$ Планируемый чистый денежный доход от реализации проекта составляет 1 000 000 \$ Ставка инфляции равна 14% годовых.*

$$
Peuene: S^n = \mathbf{PV} * \frac{1}{(1+i)^n} = \frac{1}{(1+\frac{i}{m})^{nm}} = 1\ 000\ 000 * \frac{1}{(1+0.14)^1} = 877\ 192\ \mathsf{\$}
$$
  
ECV=[(877192 \*0,7 - 3000) \* 0,4)] - 400000 = 212834.4

#### *Пример 2.*

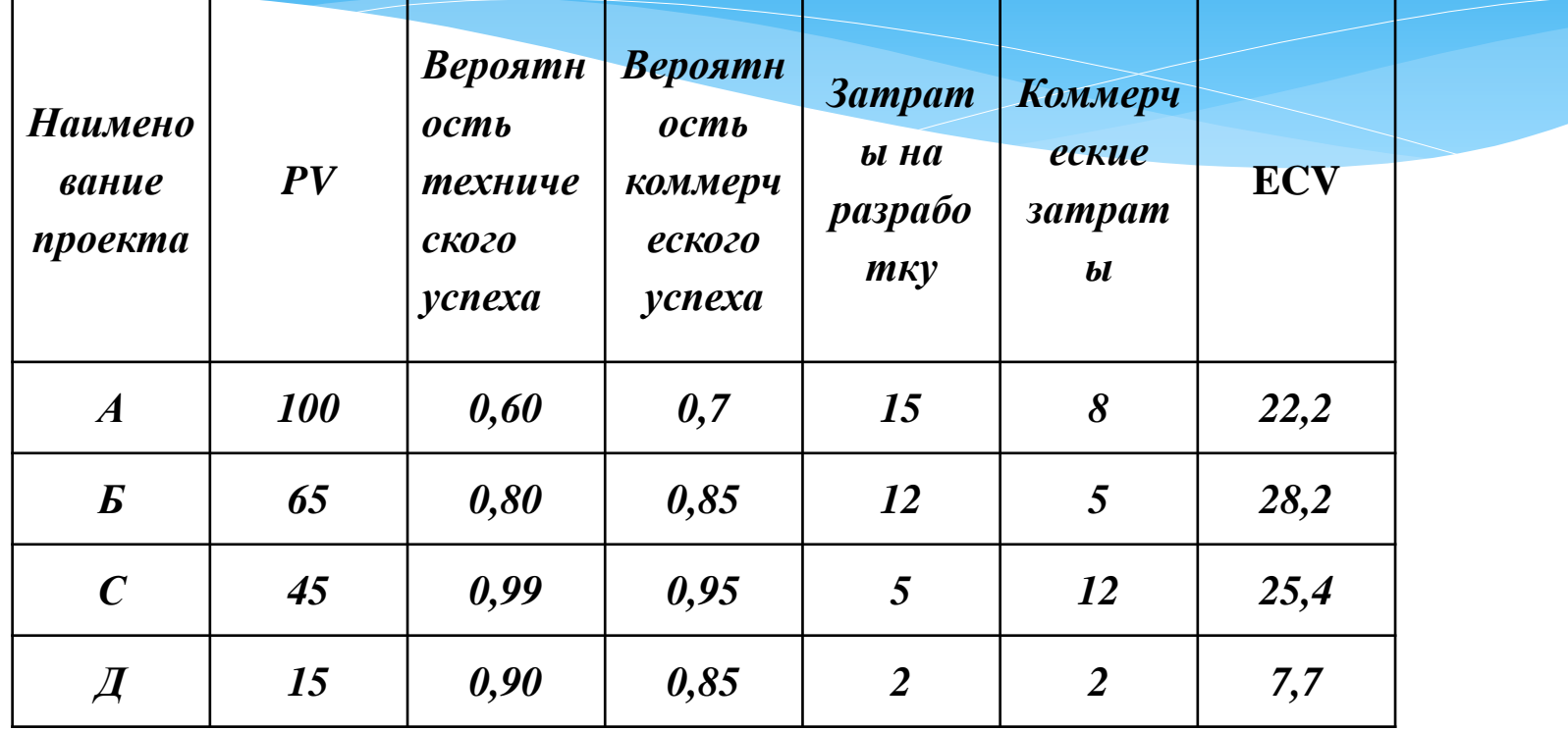

### **Финансовый индекс FI.**

Данный индекс определяет выручку на единицу затрат разработки по формуле:

$$
\mathbf{FI} = \frac{SP_k}{D*(1-P_{\mathrm{T}})}
$$

Где: S – Выручка от продаж;

Р<sup>к</sup> − вероятность коммерческого успеха;

<sup>т</sup> −вероятность технического успеха;

D – затраты на разработку.

## ПРИМЕР:

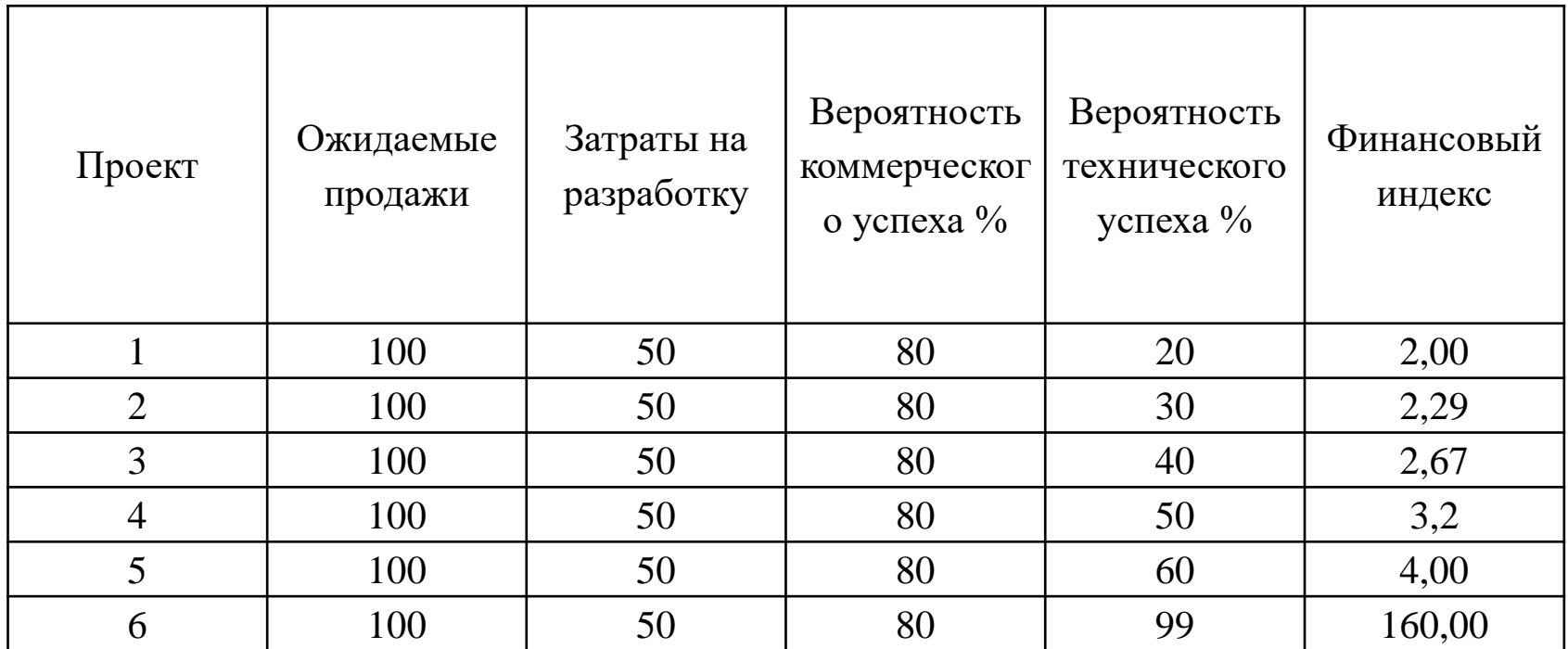

## **Практические занятия № 2**

## **Определение единовременных инвестиций и инвестиций в эксплуатационной фазе проекта.**

 Инвестиции в оборотный капитал обеспечивают непрерывность производственного процесса. Проблема определения потребности предприятия в оборотном капитале является важной составной частью финансового планирования, так как недостаток оборотных средств неизбежно приводит к невозможности своевременного обеспечения производственного процесса необходимыми материальными ресурсами, а их избыток может приводить к финансовым потерям вследствие неэффективного «замораживания» части оборотного капитала в излишних запасах товарноматериальных ценностей.

- *Потребность в инвестициях в оборотный капитал определяется, главным образом, тремя его основными компонентами:*
- **1) Счета к получению.** Это дебиторская задолженность покупателей, приобретающих продукцию в кредит. Расчет необходимой суммы для компенсации этого вида расходов производится по формуле 1:

$$
\ast \quad \ \ \mathcal{L} = \frac{V_{\text{rox}} \cdot T_{\text{kp}}}{12}
$$

- где Д дебиторская задолженность или сумма на счетах к получению;
- $T_{\text{kp}}$  сроки кредита в месяцах;  $V_{\text{roq}}$  годовой объем продаж в кредит.

#### *Пример:*

*Строительной организацией при строительстве жилых домов на продажу выставляется в год по кредиту ипотеки 60 квартир общей стоимостью 4200000 \$ Срок погашения кредита составляют 10 месяцев. Определить дебиторскую задолженность для строительной организации.*

$$
\ast \quad \ \ \mathcal{A}=\frac{4200000*10}{12}=3\,500\,000\,\,\mathrm{py6}.
$$

#### **2) Товарно-материальные запасы.** В эту категорию входят :

**а)** *Производственные материалы*. Необходимый объем инвестиций <sup>в</sup> сырье, материалы, комплектующие изделия и т. п. вычисляются по формуле:

$$
O_{\text{II3}} = \frac{\sum N_i * n_i * P_i * V}{360}
$$

где **Опз -** необходимый объем оборотных средств в производственные запасы;

 $N_i$ . - норма запаса материала *i* в днях;  $n_i$ - норма расхода материала *i* на единицу продукции;  $P_i$ . - цена единицы материала *i*; *V -* годовой объем выпуска продукции.

Пример: На стройке жилого дома находится запас плит перекрытия в количестве 30 шт. Для строительства одной квартиры требуется 12 плит перекрытия в сутки. Стоимость одной плиты 100 руб. Построенный и сданный в *эксплуатацию через год дом, будет иметь 90 квартир. Какой объём оборотных средств необходим в производственные запасы?*

$$
O_{\text{II3}} = 30 * 12 * 100 * \frac{90}{360} = 9000 \text{ py6}.
$$

**б**) *Запасные части* можно отнести к производственным материалам, и потребность в них вычисляется по той же формуле. **в)** *Незавершенное производство*. Объем средств вычисляется по формуле:

$$
O_{\text{H3II}} = \frac{C * T_{\text{II}} * V}{360}
$$

где  $\bm{o}_{\text{H2T}}$  - необходимый объем оборотных средств в незавершенное производство, *С* - затраты на единицу готовой продукции; Т<sup>ц</sup> - длительность производственного цикла в днях; *V -* годовой объем выпуска продукции. *Пример:*

*Рассчитать сколько требуется оборотных средств для незавершённого производства фундаментного блока, если* стоимость одного составляет 450 руб. Время на его производство 0,3 суток. Годовой объём выпуска блоков 800 шт.

$$
O_{\text{H3II}} = 450 * \frac{0.3 * 800}{360} = 300 \text{ py6}.
$$

**г)** *Готовая продукция.* Норма ее запаса зависит от характера продукции и от торговой политики предприятия. Объем оборотных средств рассчитывается по формуле:

$$
O_{\text{r}n} = \frac{N* P* V}{360}
$$

где *N -* норма запаса готовой продукции в днях; *V* - годовой объем выпуска продукции; *Р* - цена единицы готовой продукции.

*Пример:*

*Рассчитать сколько требуется оборотных средств для выпуска достаточного для реализации силикатного камня, если его норма реализации составляет 10000 шт за три дня. Цена одного силикатного камня – 7 руб. Годовой объём выпуска 5000000 шт.*

$$
\boldsymbol{O}_{\text{r} \text{m}} = \frac{3 \times 7 \times 5000000}{360} = 291667 \text{ p} \cancel{y} \cancel{6}.
$$

**3) Кассовая и банковская наличность.** Потребность в наличности, как установлено на практике, принимаемся равной 1-2 % от общей потребности в оборотном капитале. С учётом упрощения получения денежных средств через банковские карты и электронные платежи данный процент может быть и ниже.

Все расчеты сводятся в итоговую таблицу потребностей в оборотном капитале. Затем составляется таблица, куда помещаются итоги подсчетов предпроизводственных издержек, инвестиций в основной и оборотный капиталы, и подводится общая сумма потребностей в единовременных инвестициях.

# **Инвестиции в эксплуатационной фазе проекта**

Потребность в инвестициях в этой фазе определяется затратами на производство, маркетинг и сбыт продукции. Их расчет производится по правилам калькуляции себестоимости.

 *Эксплуатационные издержки подразделяются на* **переменные**, зависящие от объёма производства и реализации продукции (услуг), и **постоянные,** на размер которых не влияет изменение объёма производственной деятельности.

 *Переменные издержки* применяются приблизительно пропорционально изменению объёма производства. Это затраты на сырьё, основные материалы, комплектующие, энергоресурсы на технологические цели и т. п. По каждому виду сырья (материала, комплектующих изделий) рассчитывают объем издержек по формуле:

$$
{}^* \qquad C_m = Q * N * P_m
$$

 Где *Q* - объем производства продукции за рассматриваемый период, *N* - норма расхода сырья (материала, комплектующих изделий) на единицу продукции, *Р<sup>т</sup>* - цена единицы данного вида сырья (материала, комплектующих изделий).

Затем издержки по всем видам сырья и материалов суммируют. *Точно так же подсчитывают расходы на электроэнергию и топливо, используемые на технологические цели.* К переменным издержкам относится также *сдельная заработная плата.* Все переменные издержки, произведенные в процессе производства и реализации продукции в данном периоде, суммируются. Переменные издержки, рассчитанные на единицу продукции, называются удельными переменными издержками.

### *К постоянным издержкам относятся: амортизационные отчисления, арендная плата, накладные расходы, повременная зарплата, страховые взносы и т. п.*

Амортизационные отчисления основных средств входят в общепроизводственные расходы. Но в связи с их особой ролью для них предусмотрена отдельная статья издержек, чтобы при необходимости легко было выделить эти затраты из общей суммы расходов на производство и реализацию продукции. Норма амортизации устанавливается в соответствии со сроком службы оборудования или другого основного средства. При этом, кроме станков, оборудования, зданий и транспортных средств, необходимо учитывать и нематериальные активы.

 Годовые размеры амортизационных отчислений при линейном начислении износа рассчитываются по формуле:

> $AO = \frac{C$ тоимость основных средств Срок их службы

Себестоимость продукции, произведенной в течение периода, вычисляется как сумма переменных и постоянных издержек. Рассчитывают также себестоимость единицы продукции, т. к. эта величина необходима для ценообразования, без чего невозможно определить размер выручки.

Вычитая себестоимость продукции из объема выручки данного периода, рассчитывают валовую прибыль. На этом этапе определяется и размер налогов (НДС, налог на прибыль). Кроме этих основных налогов, существует еще ряд налогов и сборов, состав которых может изменяться в связи с реформированием налоговой системы. Для простоты расчетов здесь они не принимаются во внимание.

# **Точка безубыточности**

Момент (объём выполненных работ) когда проект покроет все расходы, считается точкой безубыточности. При производстве продукции эта точка определяет + и – прибыль предприятия.

### $TB = \frac{\Pi$ остоянные издержки Цена−Удельные переменные издержки

Анализ безубыточности позволяет рассчитать показатель оценки риска – диапазон или резерв безопасности. Для его определения находят значение резерва прибыльности (ДП) как доли от планируемой выручки (ПВ) по формуле:

> $P\Pi =$ ПВ−Выручка в ТБ ПВ

Чем меньше РП, тем больше вероятность получения убытков в случае непредвиденного снижения цен. Этот показатель целесообразно рассчитывать, если проектом предусматривается реализация значительного числа различных товаров.

# Пример на три вида продукции:

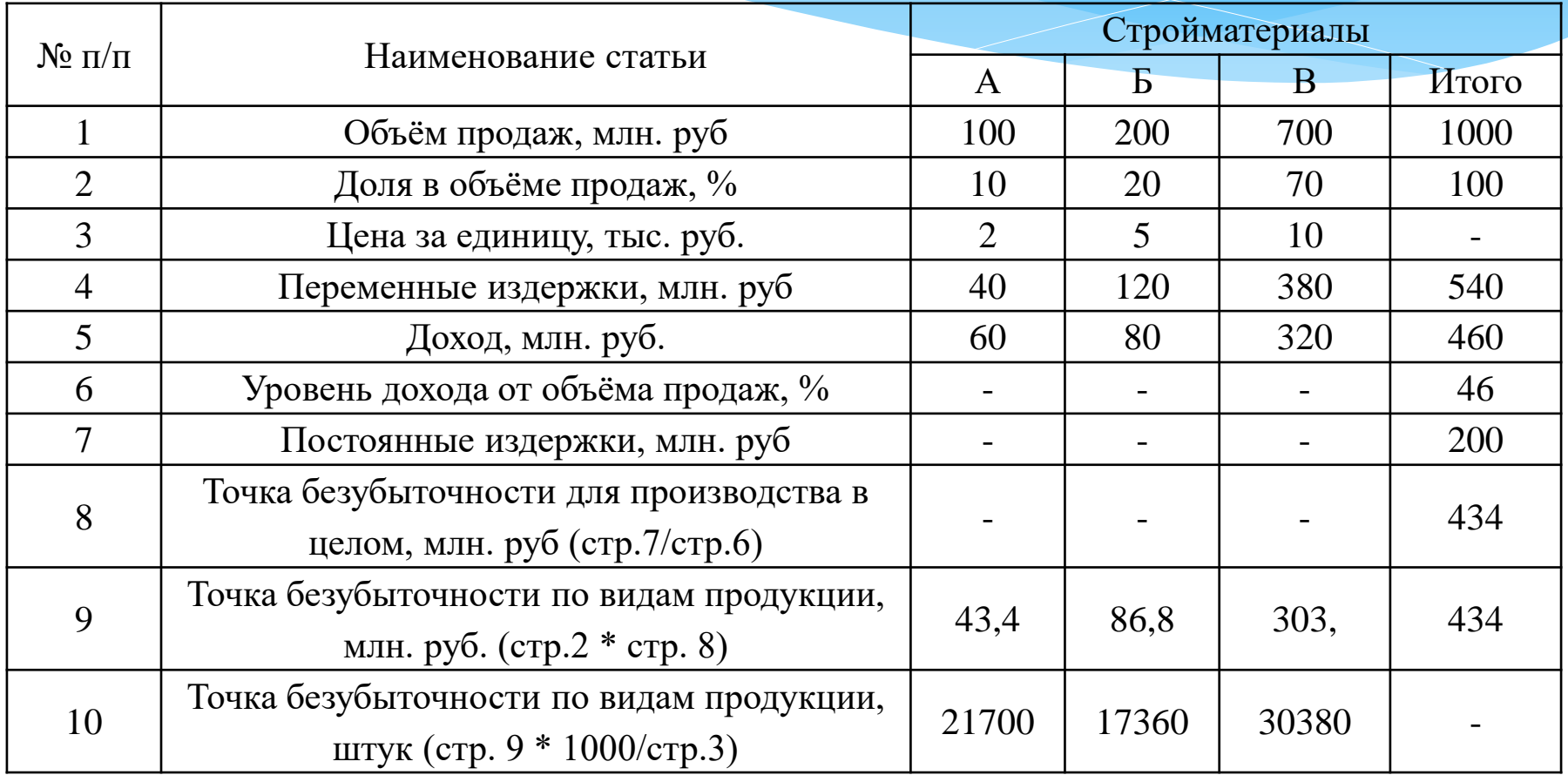

Уровень безубыточности определяется по формуле:

 $Yb =$ ПИ постоянные издержки ПП переменную прибыль

Объём реализации соответствующий уровню безубыточности (ОР) определяется по формуле: ОР = В<sub>р</sub>выручка от реализации \* УБ Точка безубыточности (порог рентабельности можно также свести к следующей формуле:

> $\overline{\text{TB}} = \frac{\overline{\text{TH}}}{\frac{\text{H}}{\text{H}} \left( \frac{\text{TH}}{\text{H}} \right)}$ Ц(цена вруб.)−П<sub>р</sub>И(условно−переменные издержки)